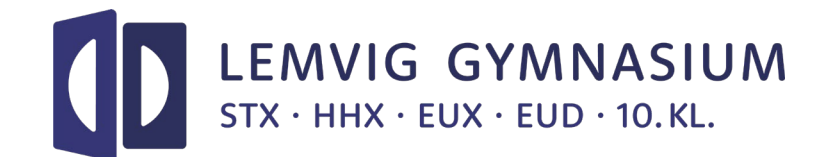

# **IT-regler**

*Generelle bestemmelser om anvendelse af pc ved terminsprøver og skriftlig eksamen – disse regler gælder også ved de mundtlige eksamener. Du må medbringe alle de hjælpemidler, der er tilladte ved den pågældende skriftlige eksamen. Det gælder f.eks. også stile, opgaver mm. i elektronisk form.*

Anvendelse af andre programmer eller filer end de tilladte opfattes som eksamenssnyd og behandles efter eksamensbekendtgørelsen:<https://www.retsinformation.dk/eli/lta/2017/1276>

Herunder uddyber vi reglerne yderligere.

## **Regler for brug af digitale og ikke-digitale hjælpemidler**

Digitale og ikke-digitale hjælpemidler er tilladte ved de skriftlige prøver, medmindre der er begrænsninger i det enkelte fag. Disse fremgår af nedenstående oversigt og af læreplan og vejledninger i de enkelte fag. For alle prøver gælder, at besvarelsen skal være elevens egen og selvstændige besvarelse. Brug af hjælpemidler, der hindrer dette, er ikke tilladt.

Alle skal være logget på ExamCookie under hele eksamen. Undladelse af dette betragtes som **eksamenssnyd.** Læs mere om ExamCookie under Studie- og ordensregler. De tilsynsførende vil løbende foretage stikprøvekontrol under eksamen.

# **Reglerne i forhold til brug af internettet**

Medmindre der for den enkelte prøve er fastsat andre regler, gælder følgende, jævnfør §6 i eksamensbekendtgørelsen BEK 1276 af 27. november 2017:

Bekendtgørelse nr. 1276 af 27. november 2017: Bekendtgørelse om visse regler om prøver og eksamen i de gymnasiale uddannelser [\(https://www.retsinformation.dk/eli/lta/2017/1276\)](https://www.retsinformation.dk/eli/lta/2017/1276)

Bekendtgørelse nr. 224 af 19. marts 2018: Bekendtgørelse om adgangen til at medbringe og anvende udstyr, herunder digitale hjælpemidler, under prøver i de gymnasiale uddannelser [\(https://www.retsinformation.dk/eli/lta/2018/224\)](https://www.retsinformation.dk/eli/lta/2018/224)

Samt:

"Skriftlige prøver på de gymnasiale uddannelser – hjælpemiddeloversigt" [231009hjaelpemiddeloversigt-til-gymnasiale-skriftlige-proever.pdf \(uvm.dk\)](https://www.uvm.dk/-/media/filer/uvm/udd/gym/pdf23/okt/231009hjaelpemiddeloversigt-til-gymnasiale-skriftlige-proever.pdf)

# **Det er tilladt:**

- At anvende digitale hjælpemidler og undervisningsmaterialer, der opbevares lokalt på eksaminandens computer, og som ikke kræver adgang til internettet, herunder noter, e-bøger m.v., medmindre der er begrænsninger i det enkelte fag, eller **hjælpemidlerne grundlæggende ændrer på prøvevilkårene.** Man må kun anvende de konkrete sider/afsnit, der er nævnt i undervisningsbeskrivelsen.
- At anvende digitale hjælpemidler og undervisningsmaterialer, der kræver internetadgang, hvis disse fremgår af undervisningsbeskrivelsen og ikke kan opbevares lokalt på eksaminandens computer. Det gælder fx digitale ordbøger eller digitale lærebøger, der er brugt i undervisningen.

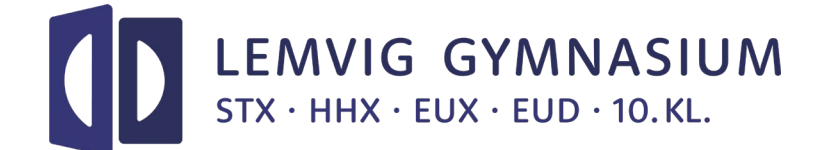

## **Det er ikke tilladt:**

- At benytte kunstig intelligens, der genererer original tekst, fx chatbots, da en besvarelse således ikke længere kan anses for at være eksaminandens egen, selvstændige besvarelse.
- At foretage søgninger på nettet, fx ved brug af Google.
- At benytte hele portaler, ibogsbiblioteker og lignende, der muliggør søgning i større samlinger af digitalt materiale, der ikke har været benyttet i undervisningen.
- At benytte netadgangen til at tilgå interaktive programmer (fx Wolfram Alpha, Google Translate, Google Earth eller Grammarly).
- At kommunikere med omverdenen (fx Messenger, WhatsApp eller andre og lignende apps hvor chatfunktioner er tilgængelige).
- At anvende links i e-bøger/i-bøger, der fører ud af bøgerne.
- At anvende programmer, der kræver adgang til internettet

Smartwatches, der kan kommunikere, er heller ikke tilladt at have med til eksamen.

*Eksempler på ikke-tilladte digitale hjælpemidler:*

- *ChatGPT*
- *Google-søgning*
- *Tilføjelsesprogrammer til Word, der selv genererer tekst*
- *Tilføjelsesprogrammer til Word, der kan oversætte tekst*
- *Og lignende …*

Under prøven er det jeres eget ansvar at undgå at programmer som fx Facebook, Dropbox, Google-drev mm. starter op i baggrunden. De skal være offline under eksamen.

Egne notater skal medbringes og opbevares lokalt på jeres pc under prøven.

## **Særlige regler for sprogfagene**

For sprogfagene gælder generelt, at følgende ikke er tilladt:

*Programmer og funktioner i programmer*

- *som kan oversætte hele udtryk, verbalformer, ordkæder og længere sammenhængende tekstmængder eller sætninger fra et sprog til et andet.*
- *som indeholder eller giver adgang til tekstdatabaser, hvor eleven kan finde store dele af eller hele tekster som originaltekst og/eller i oversættelse til et moderne fremmedsprog*
- *som giver sætnings- og formuleringsforslag*
- *som kan omsætte elevens tale til tekst*
- *som genererer ny original tekst*

## **Ordbøger**

- Det er tilladt at anvende ordbøger online
- Ordbøgerne skal være nævnt i undervisningsbeskrivelsen

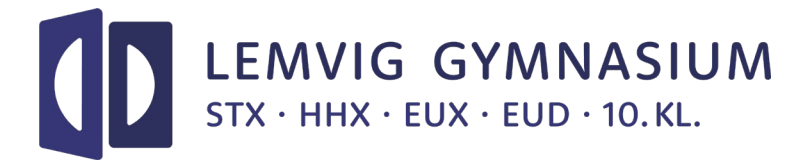

## **Udveksling af oplysninger m.m.**

Det er (selvfølgeligt) ikke tilladt at udveksle oplysninger mellem maskinerne, hverken via lokalnettet (LUDUS) eller ved andre former for kommunikation. Det er derfor ikke tilladt at have sit mail-program (ex. Outlook) kørende, selv om man ikke kommunikerer med det. Man må selvfølgelig ikke sende mail til andre og heller ikke til sig selv. Forsøg på at læse hinandens skærmbilleder er heller ikke tilladt. Overtrædelse af ovenstående er at betragte som eksamenssnyd.

## **USB-pen**

I alle fag, bortset fra musik, skal du selv medbringe en USB-pen, hvis du ønsker at anvende en sådan. I musik udleverer Lemvig Gymnasium en flash-pen til at gemme på. Egne medbragte USB-pens skal afleveres, hvis man går før prøven er slut. Man kan så komme ca. et kvarter efter sidste prøve er slut og få sin USBpen tilbage.

De, af skolen udleverede USB-penne, skal afleveres til den tilsynsførende samtidig med afleveringen af opgavebesvarelsen.

## **Back-up mm.**

Det er dit eget ansvar at foretage den nødvendige lagring af tekster, herunder back-up/sikkerhedskopier. Det er en god idé, hvis du allerede fra starten gør dig klart, hvilket navn du vil give din besvarelse, og at du med det samme du starter skrivningen giver filen dette navn.

Teksten bør gemmes med passende mellemrum f.eks. 5-10 minutter. Husk at hvis du vil gemme flere udgaver af teksten, skal de have forskellige navne. Det anbefales, at du også gemmer på USB-pen, i tilfælde af at systemet bryder ned. Du skal i god tid inden terminsprøven/eksamen have afprøvet din gemmeprocedure, så du kan gemme både på USB-pen og på C-drevet og kan gemme flere udgaver af din besvarelse.

Du må ikke forlade dig på, at maskinerne evt. har automatisk back-up. Du skal selv foretage back-up.

Lad være med at bruge andet end bogstaver og tal i filnavne. Det kan give endog ganske alvorlige problemer.

Hvis der sker omfattende tab af data (tekst) som følge af, at du ikke har sikkerhedskopieret ofte nok, skal du fuldføre prøven uanset datatabet, evt. med papir og kuglepen/blyant. Der gives ikke tilladelse til omprøve med henvisning til, at du ikke har sikkerhedskopieret.

## **Bistand**

Du kan ikke undervejs i prøven få hjælp til at anvende tekstbehandlingsprogrammet eller andre programmer. Det er dit eget ansvar at være fortrolig med programmerne, at kunne gemme/lagre tekster, sende til udprint osv. Kun ved teknisk nedbrud vil der naturligvis kunne tilkaldes en datavejleder til at hjælpe dig.

# **Strømsvigt, nedbrud der ikke umiddelbart kan afhjælpes.**

Opstår der under prøven strømsvigt eller andre problemer med benyttelse af edb-udstyret, som ikke umiddelbart kan afhjælpes/udbedres fortsættes prøven uden benyttelse af edb, dvs. med kuglepen/blyant og papir. Der tages kun i meget specielle tilfælde hensyn til den gene dette giver.

# **Udskrivning og aflevering**

Det er en god idé at få udskrevet din tekst undervejs i prøven, bl.a. i tilfælde af at computeren helt eller delvist bryder ned.

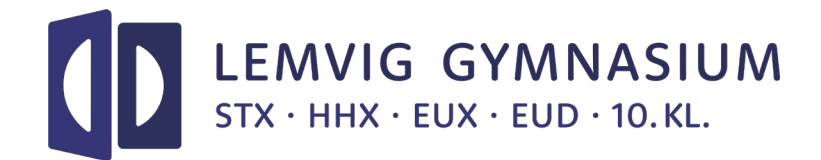

## **Udskriftsprocedure**

Udprintning foregår via EO-print (jvf. de udleverede vejledninger - se hjemmesiden Elev på LG → IT). Når du vil udskrive, skal du henvende dig til en vagt, der giver tilladelse til at foretage udprintning. Vagten bringer en udskrift hen til din plads efterfølgende.

Du skal selv i god tid inden terminsprøve/eksamen have fundet ud af, hvordan udprintningen ved hjælp af EO-print foregår.

NB: for at kunne udskrive opgaver lavet i TI-Interactive skal man have et program, der kan konvertere en TI-Interactive fil til en pdf-fil. Hvis man ikke har et sådant program, skal man henvende sig til sin matematiklærer.

## **Udprintning ved hjælp af USB-pen (kun i nødstilfælde)**

Der bliver også opstillet en computer direkte tilsluttet en printer i det pågældende lokale. Når du vil udskrive, skal du henvende dig til en vagt, der giver tilladelse til at foretage udprintning. Du tager så din USB-pen med hen til printermaskinen og printer selv ud, hvorefter du går tilbage til din plads. Husk at tage alle udskriftsark med og at lukke din tekstfil.

## **Maskine med egen printer**

Hvis du sidder ved en maskine med egen printertilslutning, behøver du ikke tilladelse til at foretage udskrift.

# **Aflevering**

## *Ved eksamen*

Ved eksamen skal alle besvarelser afleveres i Netprøver. Det gælder dog ikke delprøver uden hjælpemidler, der afleveres håndskrevet.

Når du har afleveret, henvender du dig til en vagt, der kontrollerer at opgaven er afleveret. Bemærk, at der kun må afleveres én fil, og denne skal være i pdf-format. Diverse bilag skal, hvis det overhovedet er muligt, indarbejdes i pdf-dokumentet. Du skal derfor være i stand til at kunne kombinere flere pdf-filer til én pdf-fil, ligesom du skal være i stand til at gemme f.eks. en Word-fil som en pdf-fil. Man kan i undtagelsestilfælde aflevere ekstra materiale i andre formater end pdf. For at kunne omdanne TI-Nspire filer til pdf-filer skal man have installeret en fysisk printer på sin computer.

## *Ved terminsprøver og årsprøver*

Der vil normalt være tale om elektronisk aflevering (i LUDUS). Der vil så i LUDUS være indsat en aflevering på prøvedatoen for de pågældende fag. Når du har afleveret, henvender du dig til en vagt, der kontrollerer at opgaven er afleveret.

## *Til lærerne*

Det forudsættes, af faglærerne og vagterne er bekendt med de her beskrevne regler. I øvrigt gælder de almindelige eksamensrutiner også for skriftlig eksamen med computer.

## **Vigtige huskeregler:**

1) I må ikke hjælpe eleverne med betjeningen af tekstbehandlingsprogrammerne og andre benyttede programmer.

2) Husk ved udskrift at kontrollere, at det er den rigtige elev, der får udleveret udskriften. Dette indebærer kontrol af oplysningerne på selve udskriften, sammenholdt med oplysningerne på den klasse/hold liste, der er ved hver elevs bord. Hvis du er vagt i hallen, og udprintningen foregår ved hjælp af en USB-pen, skal du huske at overvære, når eleverne printer ud, og se efter at de tager alt udprint og USB-stikket med igen samt

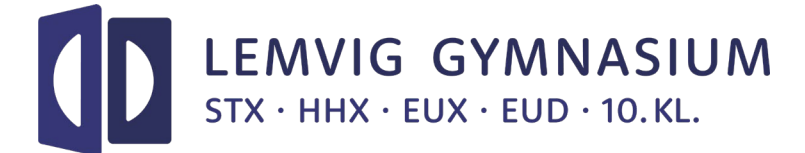

lukker dokumentet ned. Kun én elev ad gangen må befinde sig ved hver printermaskine. Hvis eleverne selv medbringer printer, kan de uhindret skrive ud.

3) Ved digital aflevering skal I blot sikre jer, at eleven har afleveret. Dvs. at eleverne skal vise, at de har afleveret i Netprøver eller i LUDUS.